Poglavje 6

#### **Varnost v SUPB**

## Trije vidiki varnosti v SUPB

- 1. Transakcijska
	- kaj so transakcije
	- omogo čanje isto časnega dela ve č uporabnikov nad istimi podatki

#### 2. Dostopna

- kdo sme dostopati do podatkovne baze
- kdo sme kaj delati s katerimi podatki

#### 3. Podatkovna

- celovita skrb za varnost podatkov v podatkovni bazi
- obnavljanje PB

# Transakcijska varnost v SUPB

- $\blacksquare$  . Definicija transakcije
- $\blacksquare$  . Lastnosti transakcij
- $\blacksquare$  . Gradniki SUPB povezani z nadzorom so časnosti ter obnovljivostjo podatkov

#### Transakcija - opredelitev oz. definicija

- Transakcija je operacija ali **niz operacij**, ki berejo ali pišejo v podatkovno bazo in so izvedene s strani enega uporabnika oziroma uporabniškega programa.
- Razvijalec dolo či, katere operacije tvorijo transakcijo (primer: ban čni prenos sredstev med ra čuni)
- Transakcija je logi čna enota dela lahko je cel program ali samostojen ukaz (npr. INSERT ali UPDATE)
- Izvedba uporabniškega programa je s stališ ča podatkovne baze vidna kot ena ali ve č transakcij.

#### Primeri transakcij

**Staff**( staffNo, fName, IName, position, sex, DOB, salary, branchNo) **PropertyForRent**( propertyNo, street, city, postcode, type, rooms, rent,

ownerNo, staffNo, branchNo)

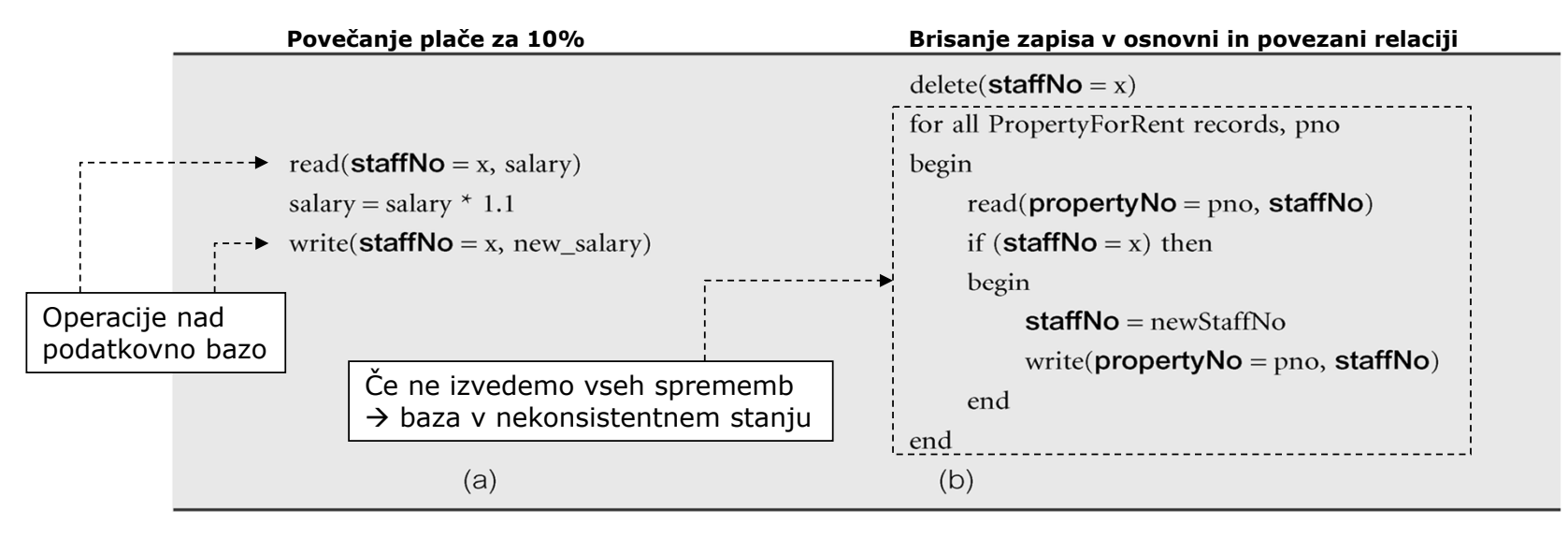

Si; i=1 .. n <sup>≈</sup> konsistentna ali skladna stanja v podatkovni bazi

Med izvajanjem transakcije je lahko stanje v bazi neskladno!

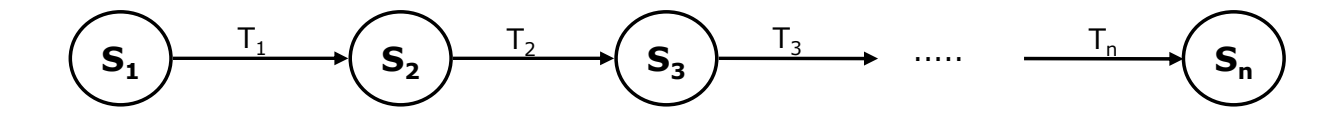

- Transakcija se lahko zaklju či na dva na čina:
	- –Uspešno ali
	- –Neuspešno
- Če kon čana uspešno, jo potrdimo (commit), sicer razveljavimo (abort, rollback).
- Ob neuspešnem zaklju čku moramo podatkovno bazo vrniti v skladno stanje pred za četkom transakcije.

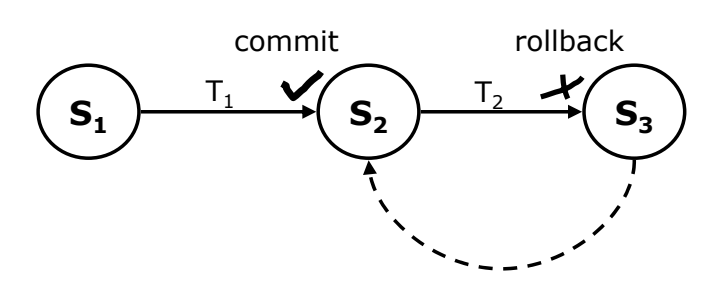

- Enkrat potrjene transakcije ni ve č mo č razveljaviti.
	- Če smo s potrditvijo naredili napako, moramo za povrnitev v prejšnje stanje izvesti novo transakcijo, ki ima obraten u činek nad podatki v podatkovni bazi.
- Razveljavljene transakcije lahko ponovno poženemo.
- Enkrat zavrnjena transakcija je drugi č lahko zaklju čena uspešno (odvisno od razloga za njeno prvotno neuspešnost).

- SUPB se ne zaveda, kako so operacije logi čno grupirane. Uporabljamo eksplicitne ukaze, ki to povedo:
	- Po ISO standardu uporabljamo ukaz BEGIN TRANSACTION za za četek in COMMIT ali ROLLBACK za potrditev ali razveljavitev transakcije.
	- Če konstruktov za za četek in zaklju ček transakcije ne uporabimo, SUPB privzame cel uporabniški program kot eno transakcijo. Če se uspešno zaklju či, izda implicitni COMMIT, sicer ROLLBACK.

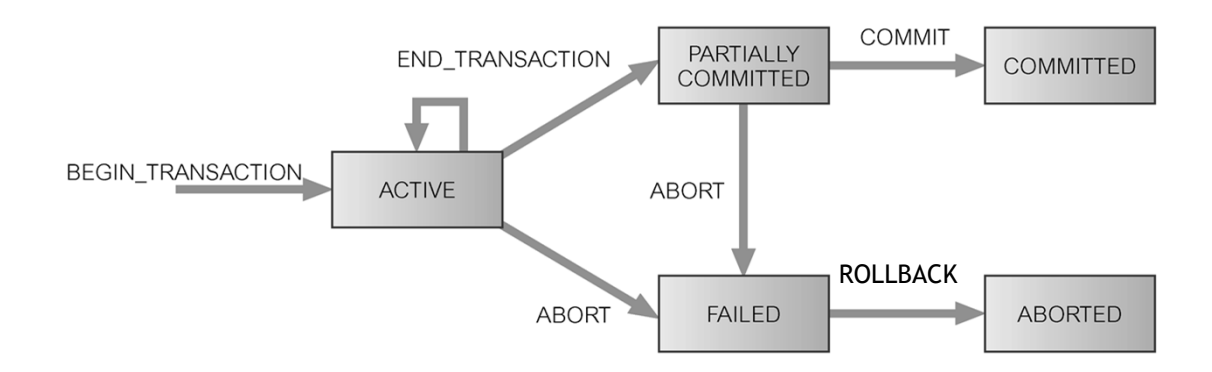

#### Lastnosti transakcij (ACID $^\ast$ )

- Vsaka transakcija naj bi zadoš čala štirim osnovnim lastnostim:
	- Atomarnost: transakcija predstavlja atomaren sklop operacij. Ali se izvede vse ali ni č. Atomarnost mora zagotavljati SUPB.
	- Konsistentnost: transakcija je sklop operacij, ki podatkovno bazo privede iz enega konsistentnega stanja v drugo. Zagotavljanje konsistentnosti je naloga SUPB (zagotavlja, da omejitve nad podatki niso kršene…) in programerjev (prepre čuje vsebina neskladnosti).
	- $-$  Izolacija: transakcije se izvajajo neodvisno ena od druge  $\rightarrow$  delni rezultati transakcije ne smejo biti vidni drugim transakcijam. Za izolacijo skrbi SUPB.
	- Trajnost: u činek potrjene transakcije je trajen če želimo njen u činek razveljaviti, moramo to narediti z novo transakcijo, ki z obratnimi operacijami podatkovno bazo privede v prvotno stanje. Zagotavljanje trajnosti je naloga SUPB.

<sup>\*</sup>**ACID** – **A**tomicity, **C**onsistency, **I**solation and **D**urability

#### Obvladovanje transakcij – arhitektura

 $\blacksquare$  Komponente SUPB za obvladovanje transakcij, nadzor so časnosti in obnovitev podatkov:

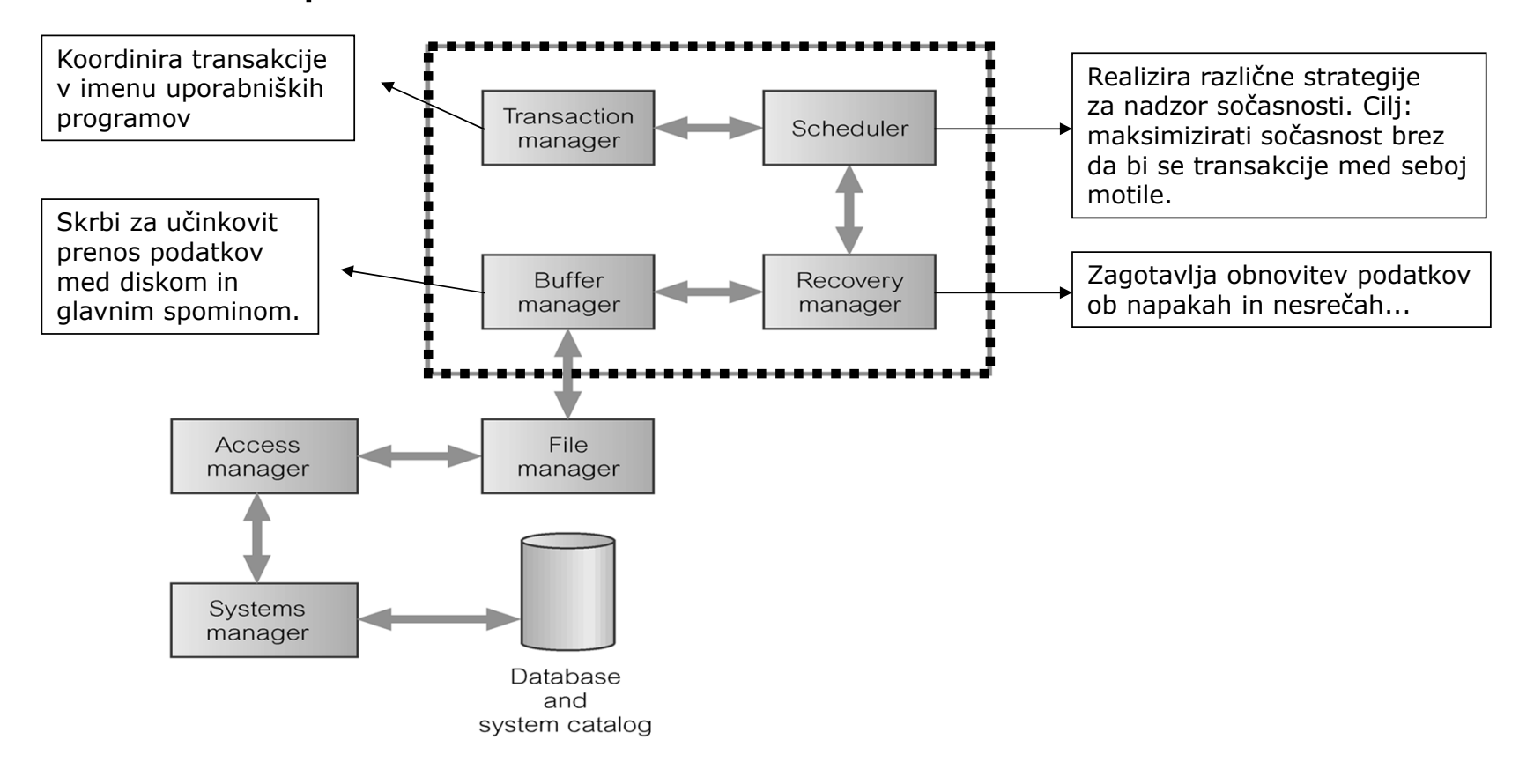

#### Nadzor sočasnosti

- Namen nadzora sočasnosti
- Serializacija urnika transakcij
- Zaklepanje in časovno žigosanje
- Mrtve in žive zanke detekcija in odprava
- Optimistične metode nadzora sočasnosti

Zakaj sočasnost?…

- Eden od ciljev in prednosti PB je možnost sočasnega dostopa s strani več uporabnikov do skupnih podatkov.
- П Če vsi uporabniki podatke le berejo – nadzor sočasnosti trivialen;
- П Če več uporabnikov sočasno dostopa do podatkov in vsaj eden podatke tudi zapisuje – možni konflikti.

Zakaj sočasnost?…

- Za večino računalniških sistemov velja:
	- imajo vhodno izhodne enote, ki znajo samostojno izvajati I/O operacije.
	- V času I/O operacij centralna procesorska enota CPU izvaja druge operacije.
- Taki sistemi lahko izvajajo dve ali več transakcij sočasno.
- **•** Primer:
	- Sistem začne z izvajanjem prve transakcije in jo izvaja vse do prve I/O operacije. Ko naleti na I/O operacijo, jo začne izvajati, CPU pa z izvajanjem operacij transakcije začasno prekine. V tem času se začne izvajati druga transakcija. Ko se I/O operacija prve zaključi, CPU začasno prekine z izvajanjem druge in se vrne k prvi.

Zakaj so časnost?…

Prepletanje operacij dveh transakcij…

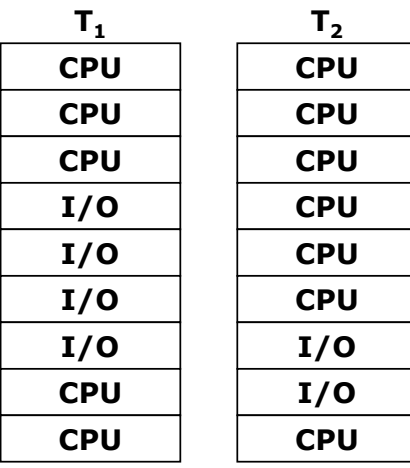

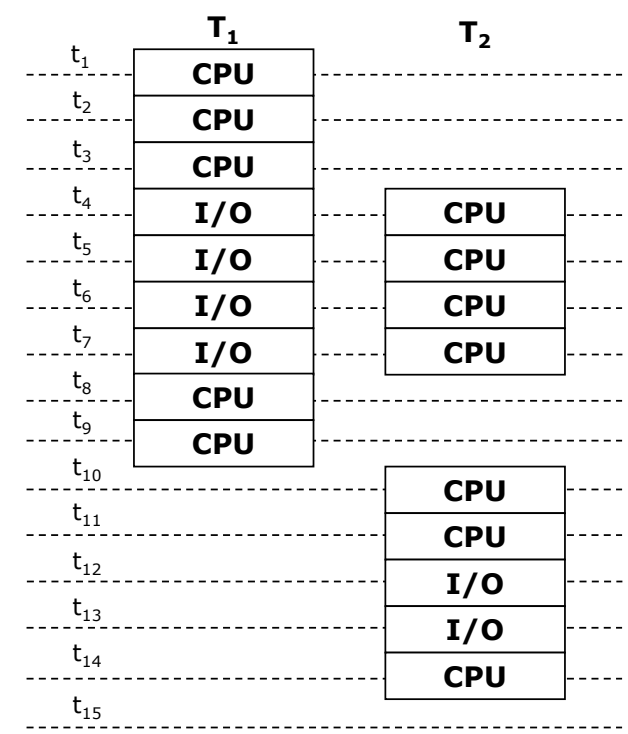

## Problemi v zvezi z nadzorom sočasnosti in konsistentnosti

- V centraliziranem SUPB zaradi sočasnosti dostopa različni problemi:
	- – Izgubljene spremembe (lost update): uspešno izveden UPDATE se razveljavi zaradi isto časno izvajane operacije s strani drugega uporabnika.
	- Uporaba nepotrjenih podatkov (dirty read): transakciji je dovoljen vpogled v podatke druge transakcije, še preden je ta potrjena.
	- Neponovljivo branje (neskladnost analize) (nen-repeatable read): transakcija prebere ve č vrednosti iz podatkovne baze. Nekatere izmed njih se v (po navadi daljšem) času izvajanja transakcije zaradi operacij neke druge transakcije spremenijo.
	- Branje fantomskih vrstic (phantom read): transakcija dvakrat izvede poizvedbo in dobi drugi č razli čen rezultat – dodatne, fantomske vrstice, zaradi uspešne operacije neke druge transakcije
- Decentralizirani (porazdeljeni) SUPB pa imajo še dodatne probleme

- Izgubljene spremembe (lost update)
	- T<sub>1</sub> dvig 10 € iz TRR, na katerem je začetno stanje 100 €.
	- T<sub>2</sub> depozit 100 € na isti TRR.
	- Po zaporedju T<sub>1</sub>, T<sub>2</sub> končno stanje enako 190 €.

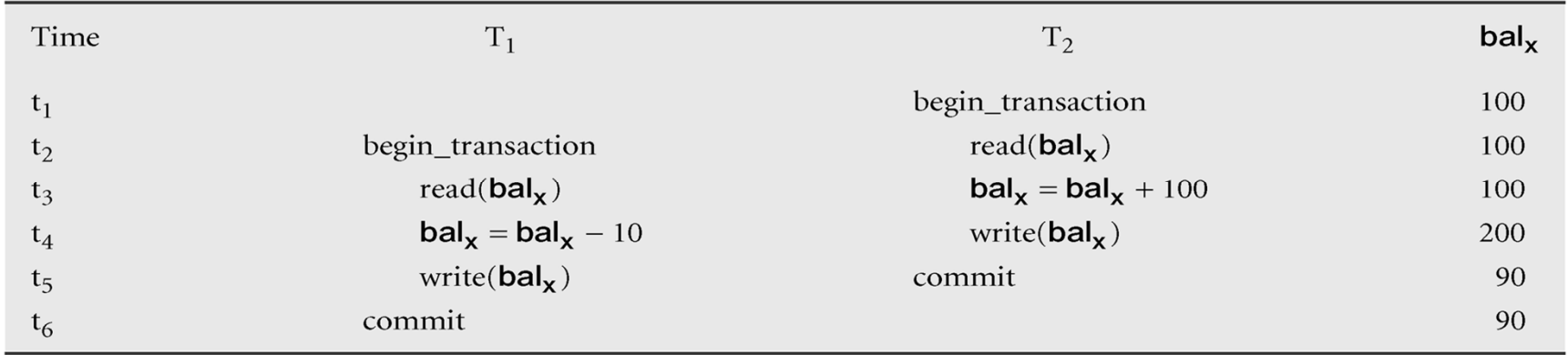

- Uporaba nepotrjenih podatkov (dirty read)
	- $-$  T $_3$  dvig 10  $\in$  iz TRR.
	- $-$  T<sub>4</sub> depozit 100  $\epsilon$  na isti TRR.
	- Po zaporedju T<sub>3</sub>, T<sub>4</sub> končno stanje enako 190 €. Če T<sub>4</sub> preklicana, je pravilno končno stanje 90 €.

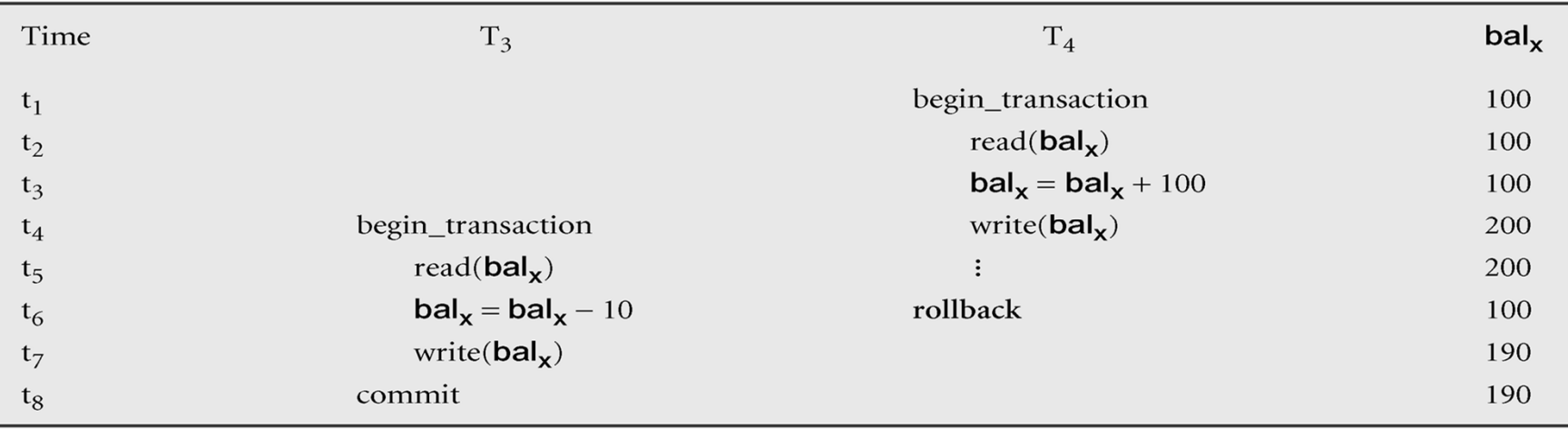

- Nekonsistentna analiza (non-repeatable read)
	- Začetno stanje: bal<sub>x</sub>=100 €, bal<sub>y</sub>=50 €, bal<sub>z</sub>=25 €;
	- Seštevek je 175 €
	- T<sub>5</sub> prenos 10 € iz TRR<sub>x</sub> na TRR<sub>z</sub>.
	- $\blacksquare$  T<sub>6</sub> izračun skupnega stanja na računih TRR<sub>x</sub>, TRR<sub>y</sub> in TRR<sub>z</sub>.

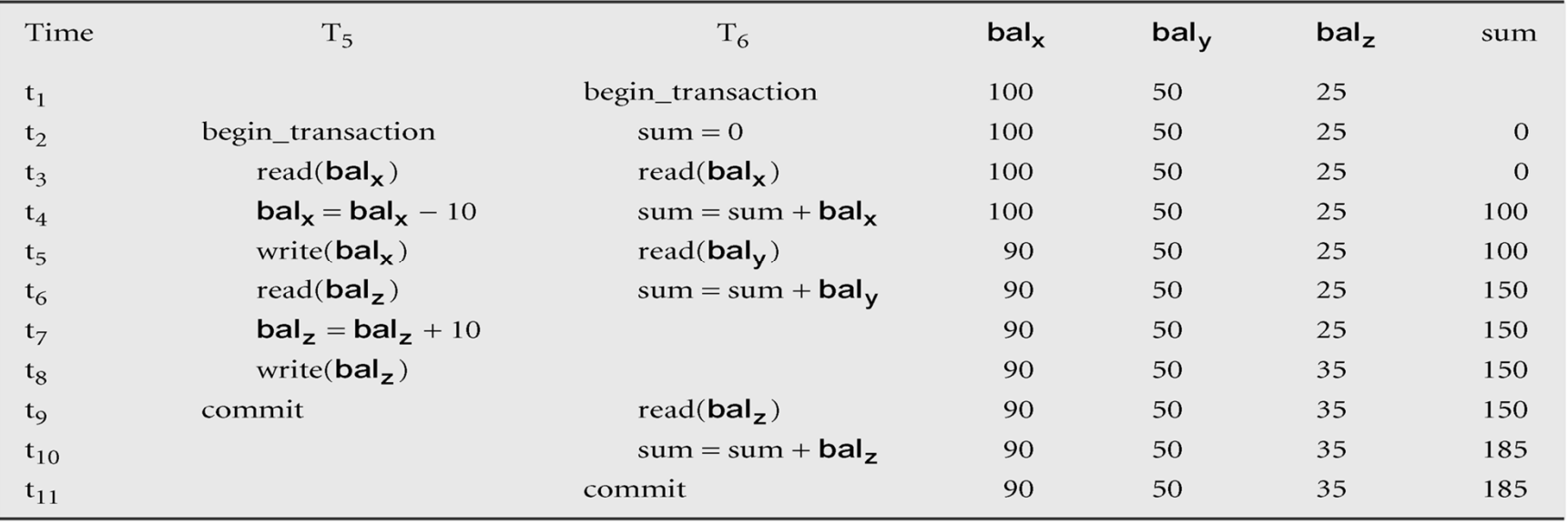

- Fantomsko branje (phantom read)
	- –podobno kot nekonsistentna analiza
	- – primer: dvakratno izvajanje iste poizvedbe znotraj transakcije
		- **fantomsko branje**: pojavijo se **nove vrstice**, ki izpolnjujejo pogoje za vključitev v rezultat, a jih ob prvi izvedbi ni bilo (posledica INSERT)
	- – razlika do nekonsistentne analize: ta se med izvedbo spremenijo vrednosti <sup>v</sup>**že prebranih vrsticah** (posledica UPDATE)
- Kaj pa posledice DELETE ukaza?

- SQL vsebuje mehanizme za uporabo in (delno) nadzor upravljanja s transakcijami
- $\blacksquare$  **Kako** uporabljamo SQL mehanizme za podporo transakcijam
	- –Začetek in konec transakcije
	- Stopnje izolacije
	- Dodatki ukazom
	- Preverjanje omejitev

- Standardni ISO SQL definira transakcijski model z ukazoma COMMIT in ROLLBACK
	- –Transakcija se začne na začetku programa ali neposredno za COMMIT/ROLLBACK
- Razširitve z vpeljavo dodatnih parametrov izvajanja:
	- PostgreSQL, Oracle, MySQL: START TRANSACTION ali BEGIN
	- Microsoft Transact-SQL: BEGIN TRANSACTION
- Transakcija je logična enota dela z enim ali več SQL ukazi. S stališča zagotavljanja skladnega stanja je atomarna.
- Spremembe, ki so narejene znotraj poteka transakcije, niso vidne navzven drugim transakcijam, dokler transakcija ni končana.

- Transakcija se lahko zaključi na enega od štirih načinov:
	- –Transakcija se uspešno zaključi s COMMIT; spremembe so permanentne.
	- Transakcija se prekine z ROLLBACK; spremembe, narejene s transakcijo, se razveljavijo.
	- – Program, znotraj katerega se izvaja transakcija, se uspešno konča. Transakcija je potrjena implicitno (brez COMMIT).
	- – Program, znotraj katerega se izvaja transakcija, se ne konča uspešno. Transakcija se implicitno razveljavi (brez ROLLBACK).

- Nova transakcija se začne z novim SQL stavkom, ki transakcijo začne (prvi stavek, za BEGIN/START TRANSACTION, za COMMIT ali ROLLBACK).
- SQL transakcij po standardu ne moremo gnezditi.
- Transakcijske nastavitve upravljamo s pomočjo ukaza SET TRANSACTION

#### SET TRANSACTION [READ ONLY | READ WRITE] | **[ISOLATION LEVEL** READ UNCOMMITTED | READ COMMITTED | REPEATABLE READ | SERIALIZABLE

- READ ONLY pove, da transakcija vključuje samo operacije, ki iz baze berejo.
	- –SUPB bo dovolil INSERT, UPDATE in DELETE samo nad začasnimi tabelami.
- ISOLATION LEVEL pove stopnjo interakcije, ki jo SUPB dovoli med to in drugimi transakcijami.
- MySQL (z ustreznimi pravicami): SET [GLOBAL | SESSION] TRANSACTION

GLOBAL: globalno SESSION: znotraj iste povezave Brez: le za naslednjo transakcijo (lahko tudi pri START TRANSACTION)

#### Učinek SET TRANSACTION ISOLATION LEVEL

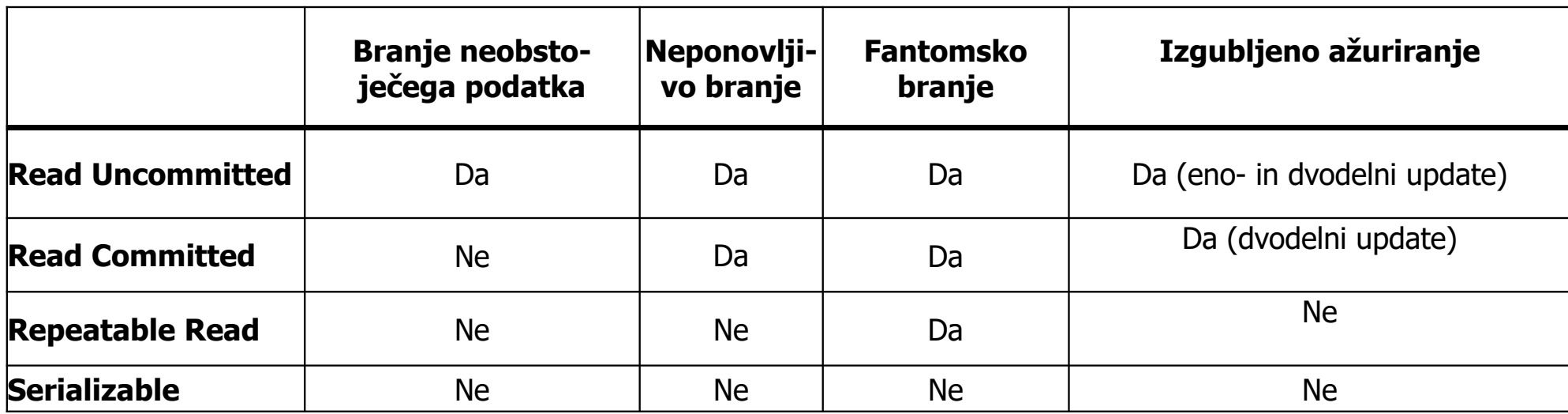

 Različne stopnje izolacije izbiramo zaradi različnega obsega želene sočasnosti (kompromis)

Takojšnje in zapoznele omejitve...

- V časih želimo, da se omejitve ne bi upoštevale takoj, po vsakem SQL stavku, temve č ob zaklju čku transakcije.
- Omejitve lahko definiramo kot
	- INITIALLY IMMEDIATE ob za četku transakcije;
	- INITIALLY DEFERRED ob zaklju čku transakcije.
- Če izberemo INITIALLY IMMEDIATE (privzeta možnost), lahko določimo tudi, ali je zakasnitev moč določiti kasneje. Uporabimo [NOT] DEFERRABLE.

Takojšnje in zapoznele omejitve

- Na čin upoštevanja omejitev za trenutno transakcijo nastavimo z ukazom SET CONSTRAINTS.
- Zakaj? Ker smo znotraj transakcije krajši čas lahko v nekonsistentnem stanju (ni problema zaradi **A**CID)

SET CONSTRAINTS

 ${ALL | constructorName[, . . . }$ {DEFERRED | IMMEDIATE}

#### Transakcijski dodatki k SELECT stavku

- Pomagamo upravljalcu transakcij da pisalno ali bralno zaklene prebrani podatek, ne glede na nivo izolacije
- SELECT ... FOR UPDATE; -- na koncu SELECT stavka vse prebrane vrstice zaklene pisalno (ekskluzivno)
- SELECT ... LOCK IN SHARE MODE; -- na koncu SELECT vse prebrane vrstice zaklene bralno (deljeno)
- tovrstno zaklepanje **ni** odvisno od ISOLATION LEVEL, upoštevanje teh zaklepanj pa **je**

Serializacija in obnovljivost…

- Če transakcije izvajamo zaporedno, se izognemo vsem problemom. Problem: nizka učinkovitost.
- Vzporedno (nezaporedno) izvajanje: problem so interakcije s podatki (read/write).
- Kako v najve čji meri uporabiti vzporednost izvajanja?

Nekaj definicij

- Serializacija:
	- način, kako identificirati načine izvedbe transakcij, ki zagotovijo ohranitev skladnosti in celovitosti podatkov.

#### Serializacija in obnovljivost…

- Urnik
	- – Zaporedje operacij iz množice so časnih transakcij, ki ohranja vrstni red operacij posameznih transakcij.
- Zaporedni urnik
	- Urnik, v katerem so operacije posameznih transakcij izvedene zaporedoma, brez prepletanja z operacijami iz drugih transakcij.
- Nezaporedni urnik
	- Urnik, v katerem se operacije ene transakcija prepletajo z operacijami iz drugih transakcij.

Serializacija in obnovljivost…

- Namen serializacije:
	- Najti nezaporedne urnike, ki omogo čajo vzporedno izvajanje transakcij brez konfliktov. Dajo rezultat, kot če bi transakcije izvedel zaporedno.
- S serializacijo v urnikih spreminjamo vrstni red bralno/pisalnih operacij med transakcijami (ne znotraj ene same). Vrstni red je pomemben:
	- Če dve transakciji bereta isti podatek, nista v konfliktu. Vrstni red nepomemben.
	- Če dve transakciji bereta ali pišeta popolnoma lo čene podatke, nista v konfliktu. Vrstni red nepomemben.
	- Če neka transakcija podatek zapiše, druga pa ta isti podatek bere ali piše, je vrstni red pomemben.

#### Primer

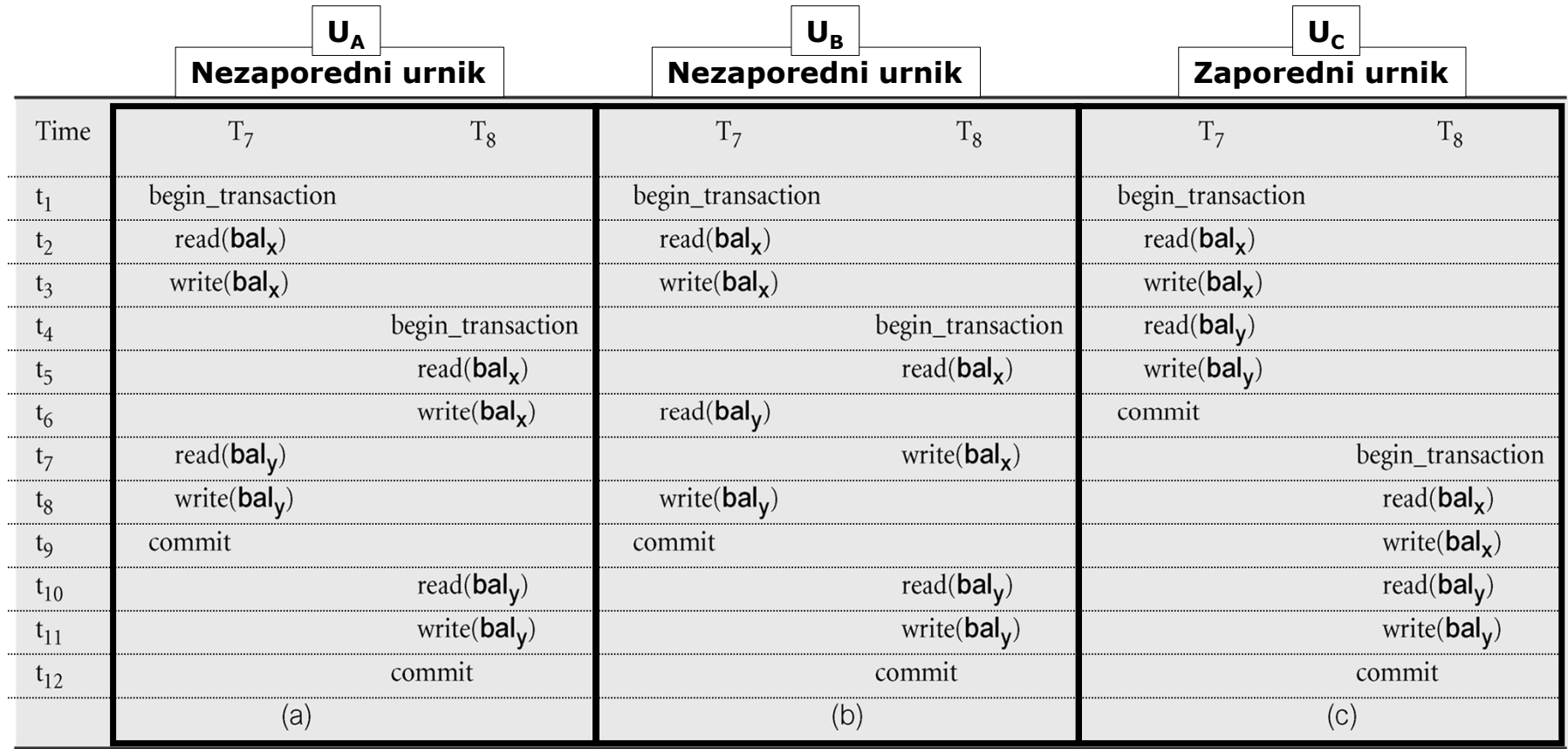

#### Serializabilnost

- $\blacksquare$  Razpored ukazov transakcij je serializabilen oziroma zaporedniški kadar velja
	- –Razpored je izmeničen
	- Rezultat izvajanja razporeda vedno ustreza nekemu zaporednemu razporedu ukazov

## Transakcije, ki jih ni mo č serializirati…

- Preverjamo s pomo čjo usmerjenega grafa zaporedja G = (N, E); N  $\Rightarrow$  vozlišča, E  $\Rightarrow$  povezave
- Gradnja grafa:
	- –Kreiraj vozliš če za vsako transakcijo
	- Kreiraj usmerjeno povezavo T<sub>i</sub>  $\rightarrow$  T<sub>j</sub>, če T<sub>j</sub> bere vrednost, predhodno zapisano s T<sub>i</sub>
	- Kreiraj usmerjeno povezavo T<sub>i</sub>  $\rightarrow$  T<sub>j</sub>, če T<sub>j</sub> piše vrednost, ki je bila predhodno  $prebr$ ana s  $T_i$  (tudi, če je vmes COMMIT)
	- Kreiraj usmerjeno povezavo T<sub>i</sub>  $\rightarrow$  T<sub>j</sub>, če T<sub>j</sub> piše vrednost, ki je bila predhodno **zapisana s T**<sub>i</sub> (tudi, če je vmes COMMIT)

Če graf vsebuje cikel, potem serializacija urnika ni možna!

#### Primer

- Imamo naslednjo situacijo:
	- $-$  T<sub>9</sub> prenese \$100 iz TRR<sub>x</sub> na TRR<sub>y</sub>.
	- $\top_{10}$  stanje na obeh računih poveča za 10%.
	- –Graf zaporedja vsebuje cikel, zato transakcij ni moč serializirati.

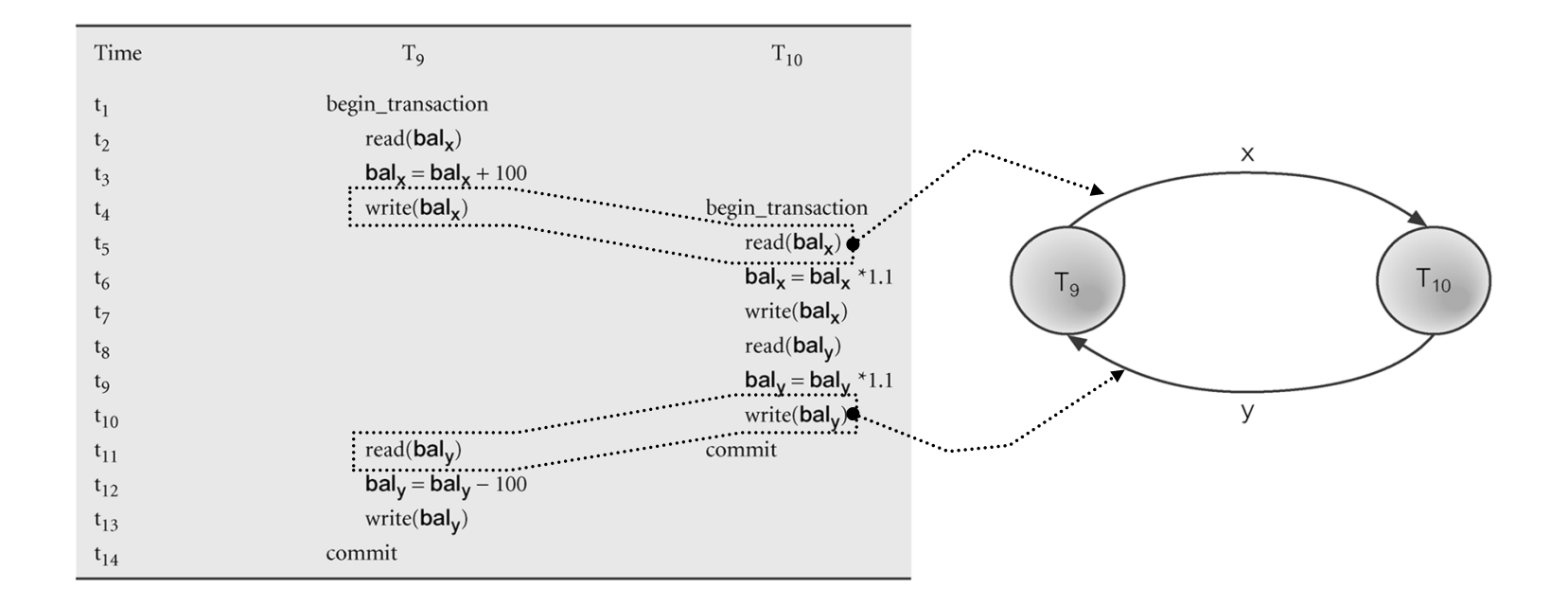

#### Vrste serializacij

- Predmet serializacije, ki smo jo obravnavali, so bile konflikte operacije.
	- Serializacija konfliktnih operacij (Conflict Serializibility) zagotavlja, da so konfliktne operacije izvedene tako, kot bi bile v zaporednem urniku.
- Obstajajo tudi druge vrste serializacije.
	- Primer: serializacija vpogledov (View serializibility)

Metode nadzora sočasnosti...

- $\blacksquare$  Osnovne metode za nadzor sočasnosti temeljijo na dveh principih:
	- – Zaklepanje: zagotavlja, da je sočasno izvajanje enakovredno zaporednemu izvajanju, pri čemer zaporedje ni določeno.
	- – Časovno žigosanje: zagotavlja, da je sočasno izvajanje enakovredno zaporednemu izvajanju, pri čemer je zaporedje določeno s časovnimi žigi.

#### Dva problema:

- –Čim hitrejše izvajane nadzora (v konstantnem času, ne glede na dolžino transakcije)
- Potèka izvajanja transakcijskih ukazov ne poznamo vedno vnaprej
	- DA transakcijski program sestavlja zaporedje ukazov
	- NE transakcijski program vsebuje ne-konstantne pogojne stavke (odvisne od podatkov)
	- NE transakcijski program delno teče zunaj SUPB (npr. Python-SQL)

Metode nadzora sočasnosti

- Pesimistične: v primeru, da bi lahko prišlo do konfliktov, se izvajanje ene ali več transakcij zadrži.
- Optimistične: izhajamo iz predpostavke, da je konfliktov malo, zato dovolimo vzporedno izvajanje, za konflikte pa preverimo na koncu izvedbe.

#### Zaklepanje...

- Zaklepanje je postopek, ki ga uporabljamo za nadzor sočasnega dostopa do podatkov.
	- – Ko ena transakcija dostopa do nekega podatka, zaklepanje onemogoči, da bi ga istočasno uporabljale tudi druge, kar bi lahko pripeljalo do napačnih rezultatov.
- Obstaja več načinov izvedbe. Vsem je skupno naslednje:
	- Transakcija mora preden podatek prebere zahtevati deljeno zaklepanje (shared lock, read lock)
	- Transakcija mora pred pisanjem podatka zahtevati ekskluzivno zaklepanje (exclusive lock, write lock).

#### Zaklepanje...

- Zrnatost zaklepanja:
	- Zaklepanje se lahko nanaša na poljuben del podatkovne baze (od polja do cele podatkovne baze). Imenovali bomo "podatkovna enota".
	- Transakcije enote zaklepajo pred uporabo in jih odklenejo (sprostijo), ko jih več ne potrebujejo.
- Pomen deljenega in ekskluzivnega zaklepanja:
	- Če ima transakcija deljeno zaklepanje nad neko podatkovno enoto, lahko enoto prebere, ne sme pa vanjo pisati.
	- Če ima transakcija ekskluzivno zaklepanje nad neko podatkovno enoto, lahko enoto prebere in vanjo piše.
	- Deljeno zaklepanje nad neko podatkovno enoto ima lahko več transakcij, ekskluzivno pa samo ena.

## Kompatibilnost zaklepanja

- T1: ima zaklepanje. T2: skuša pridobiti zaklepanje.
- T1: lahko nadgradi vsa svoja zaklepanja, če to ni v neskladju z drugimi
- Deljeno ali bralno:
	- Shared lock
	- Read lock
- Ekskluzivno ali pisalno:
	- Exclusive lock
	- Write lock

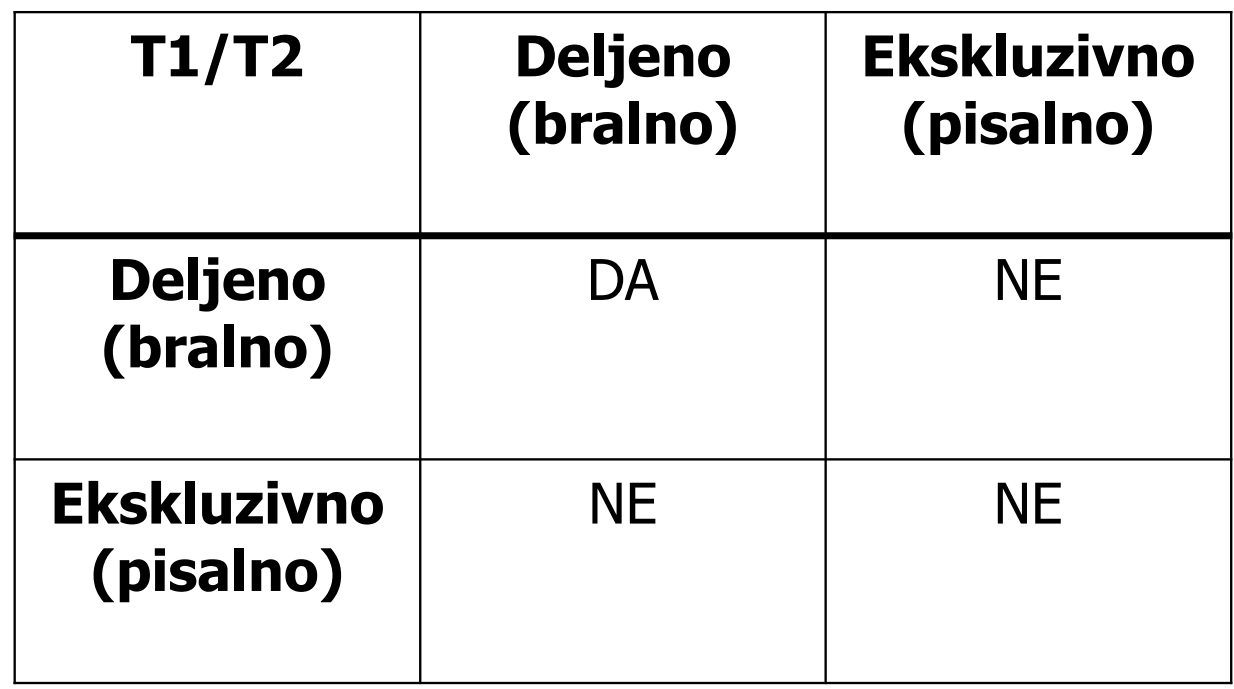

# Datotečni pogoni in zaklepanje v MySQL (MariaDB)

- Primer: MySQL nudi več različnih tipov datotečne organizacije (podobno MariaDB)
	- Aria, MyISAM (samo ročno zaklepanje)
	- MERGE
	- ISAM
	- HEAP
	- **InnoDB** (privzeto, popolna podpora transakcijam)
	- BDB BerkeleyDB Tables
- ٠ Kriteriji izbire: podpora transakcijam, zrnatost zaklepanja vrstice/tabele/zapisi), hitrost, varnost
	- https://www.developer.com/db/article.php/2235521/Pros-and-Cons-of-MySQL-Table-Types.htm
	- https://mariadb.com/kb/en/mariadb/show-engines/
	- http://dev.mysql.com/doc/refman/8.0/en/show-engines.html

## Zaklepanje...

- $\blacksquare$  Postopek zaklepanja:
	- – Če transakcija želi dostopati do neke podatkovne enote, mora pridobiti deljeno (samo za branje) ali ekskluzivno zaklepanje (za branje in pisanje).
	- –Če enota še ni zaklenjena, se transakciji zaklepanje odobri.
	- – Če je enota že zaklenjena:
		- če je obstoječe zaklepanje deljeno, se odobri, če je kompatibilno
		- če je obstoječe zaklepanje ekskluzivno, mora transakcija počakati, da se sprosti.
	- Ko transakcija enkrat pridobi zaklepanje, le-to velja, dokler ga ne sprosti. To se lahko zgodi eksplicitno (ko transakcija enote ne potrebuje več) ali implicitno (ob prekinitvi ali potrditvi transakcije).

Nekateri sistemi omogočajo prehajanje iz deljenega v ekskluzivno zaklepanje in obratno.

#### Zaklepanje...

- Opisan postopek zaklepanja sam po sebi še ne zagotavlja serializacije urnikov.
- $\blacksquare$ Primer:

 $X=(x+100)^*1.1$  $Y=(y*1.1) - 100$ 

Serializacija:  $X=(x+100)^*1.1$ Y=(y-100)\*1.1

… ali

 $X=(x*1.1) + 100$  $Y=(y*1.1) - 100$ 

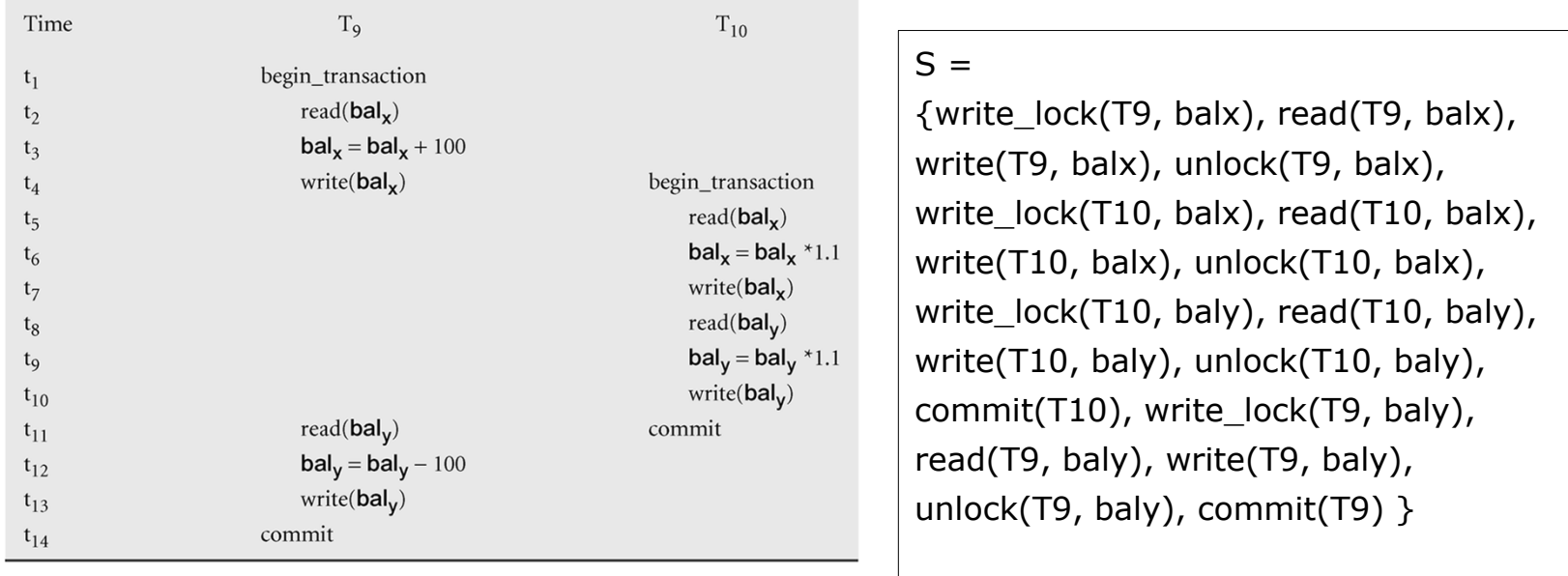

#### Dvofazno zaklepanje – 2PL...

- Da zagotovimo serializacijo, moramo upoštevati dodaten protokol, ki natan čno definira, kje v transakcijah so postavljena zaklepanja in kje se sprostijo.
- Eden najbolj znanih protokolov je dvofazno zaklepanje (2PL Twophase locking).
- Transakcija sledi 2PL protokolu, če se vsa zaklepanja v transakciji izvedejo pred prvim odklepanjem.

#### Dvofazno zaklepanje – 2PL...

- Po 2PL lahko vsako transakcijo razdelimo na
	- fazo zaseganja: transakcija pridobiva zaklepanja, vendar nobenega ne sprosti
	- –fazo sproščanja: transakcija sprošča zaklepanja, vendar ne more več pridobiti novih zaklepanj
- **Protokol 2PL zahteva:** 
	- Transakcija mora pred delom z podatkovno enoto pridobiti zaklepanje
	- Ko enkrat sprosti neko zaklepanje, ne more ve č pridobiti novega.
	- Če je dovoljeno nadgrajevanje zaklepanja (iz deljenega v ekskluzivno, je to lahko izvedeno le v fazi zasedanja..

## Reševanje izgubljenih sprememb z 2PL

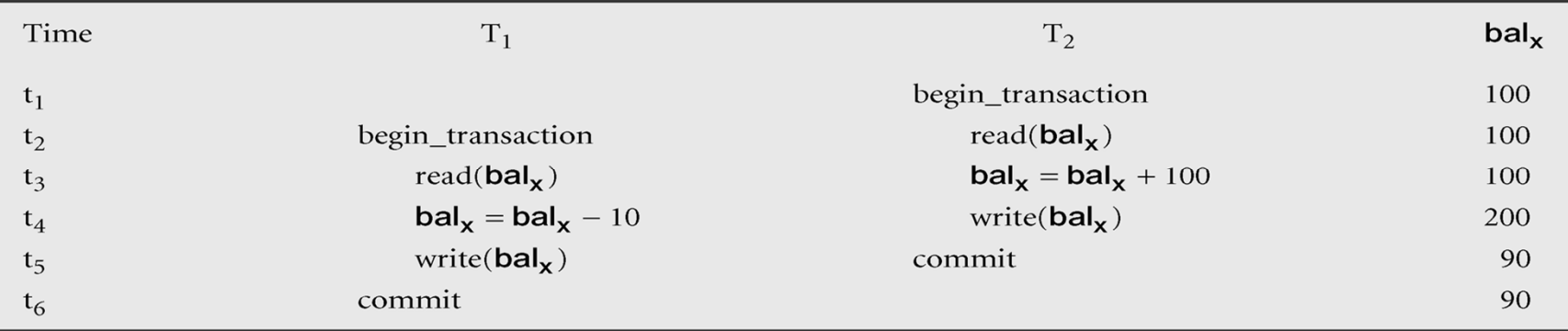

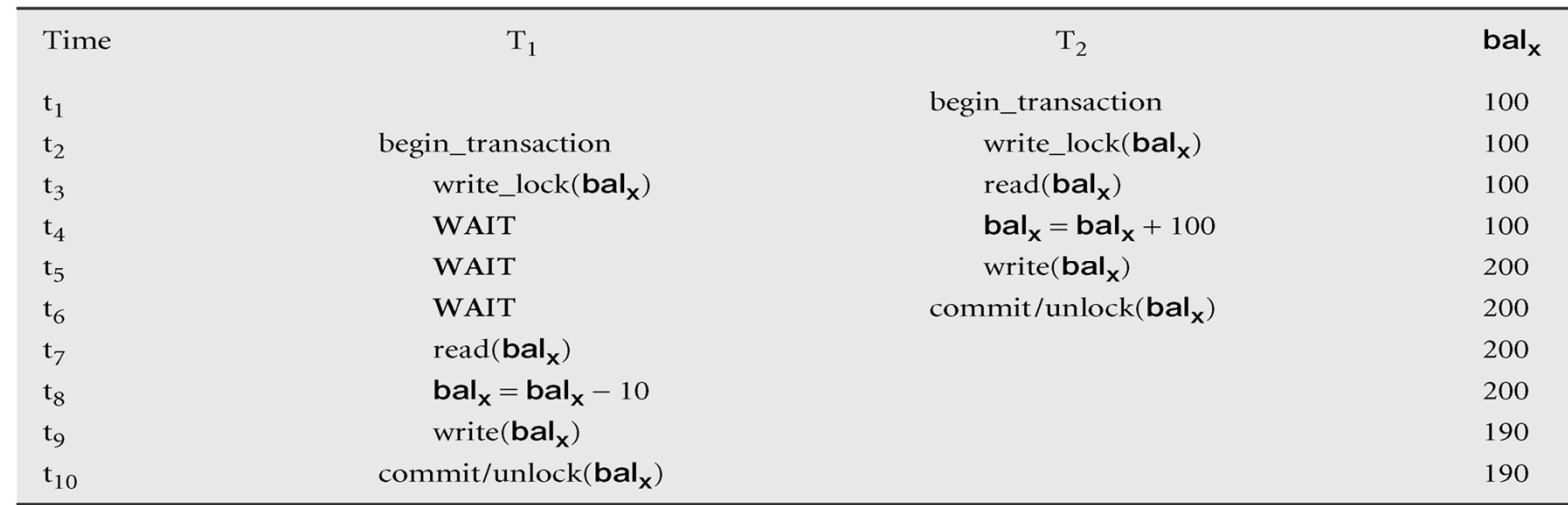

#### Reševanje nepotrjenih podatkov z 2PL

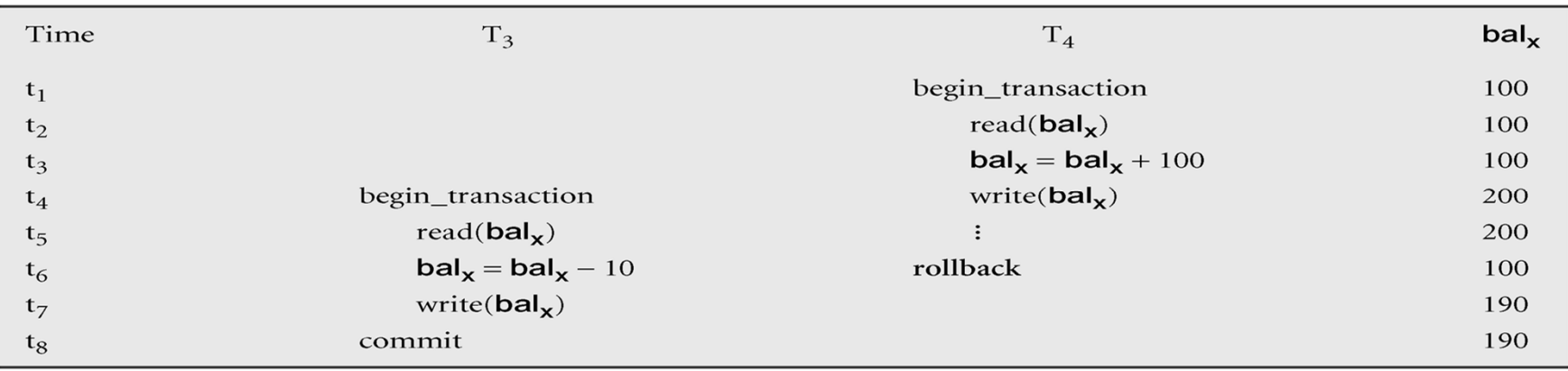

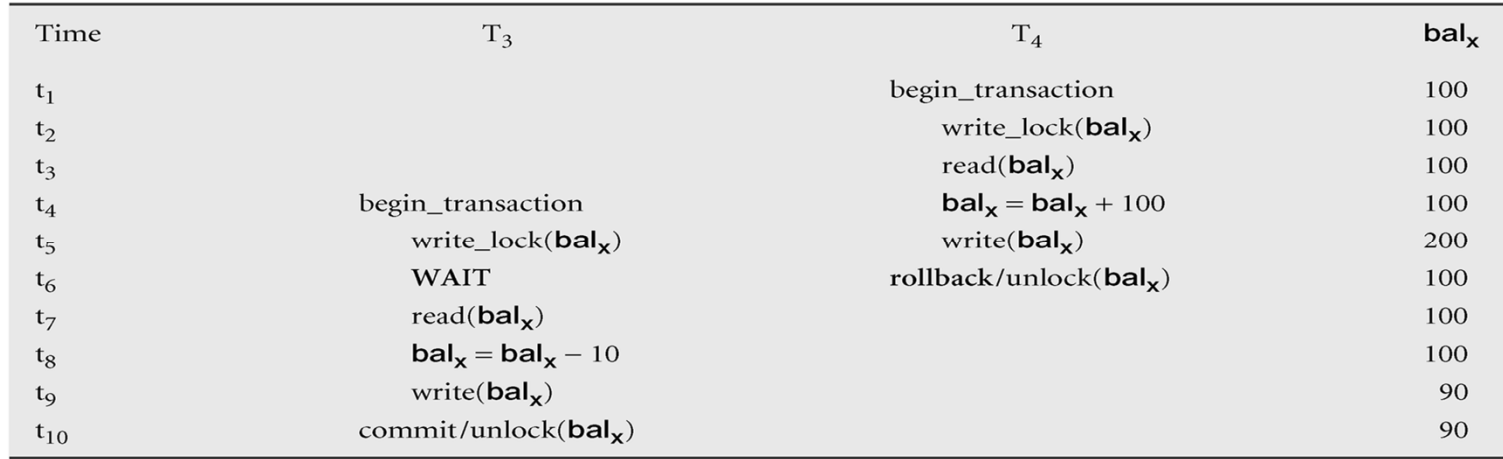

## Reševanje nekonsi

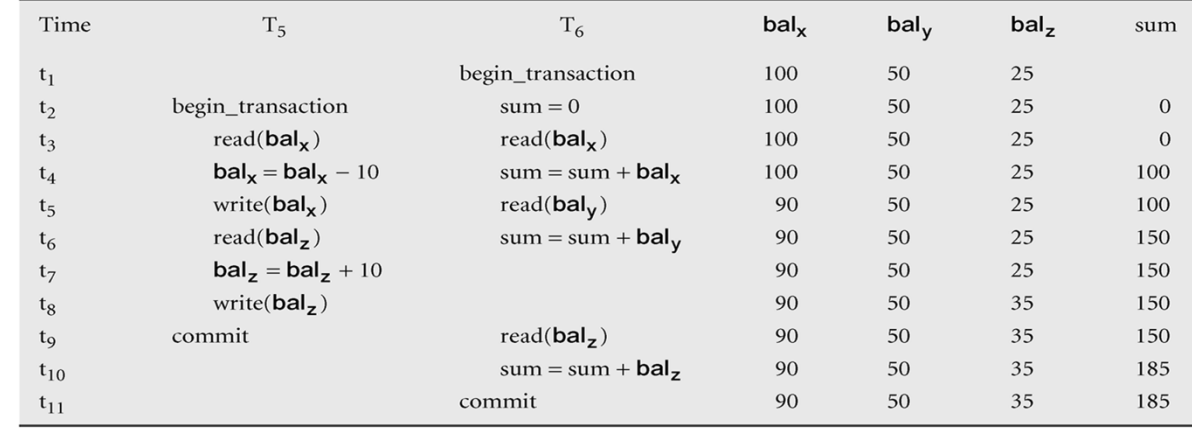

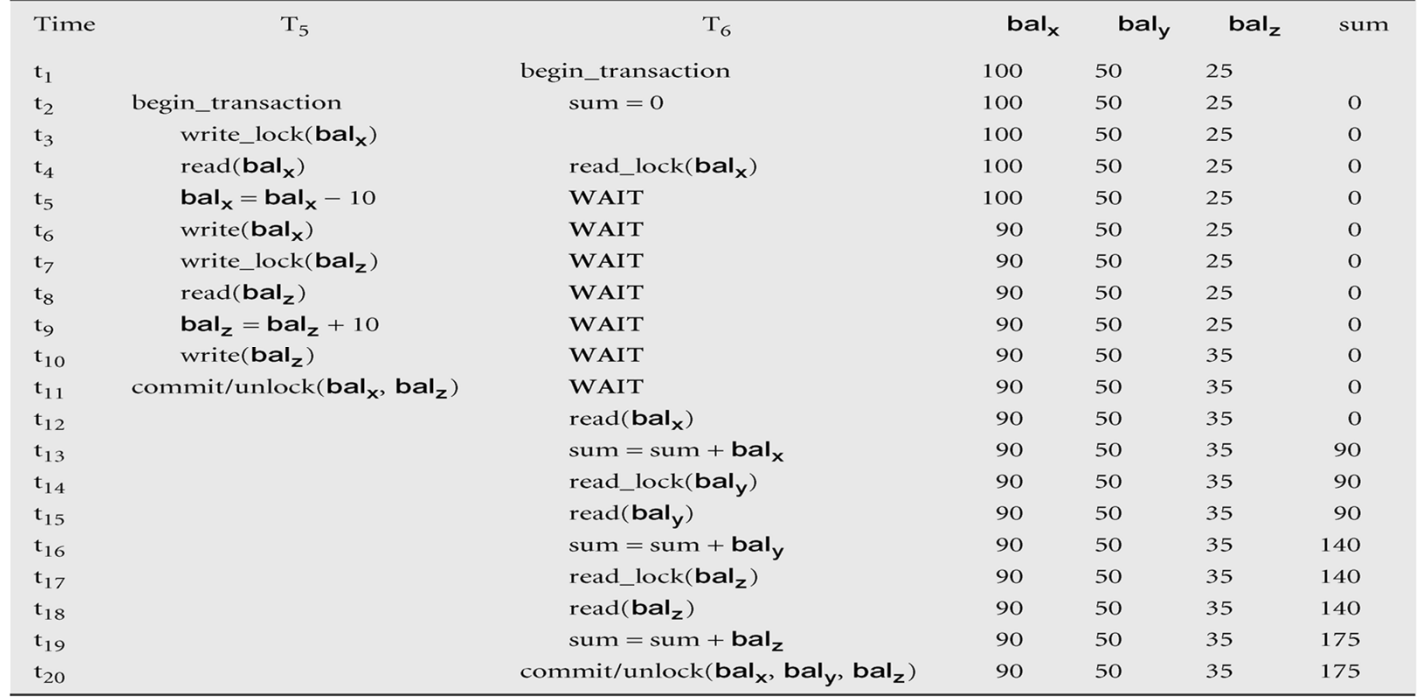

Kaskadni preklic…

- П Če vse transakcije v urniku sledijo 2PL protokolu, je urnik mo<sup>č</sup> serializirati.
- Pojavijo se lahko težave zaradi nepravilno izvedenih preklicev zaklepanj.
	- – Ali lahko preklic zaklepanja neke podatkovne enote naredimo takoj, ko je končana zadnja operacija, ki do te enote dostopa?

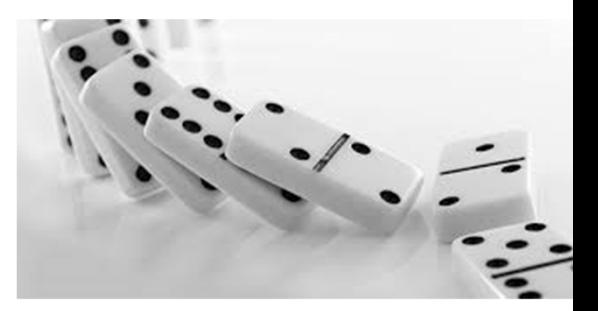

## Kaskadni preklic…

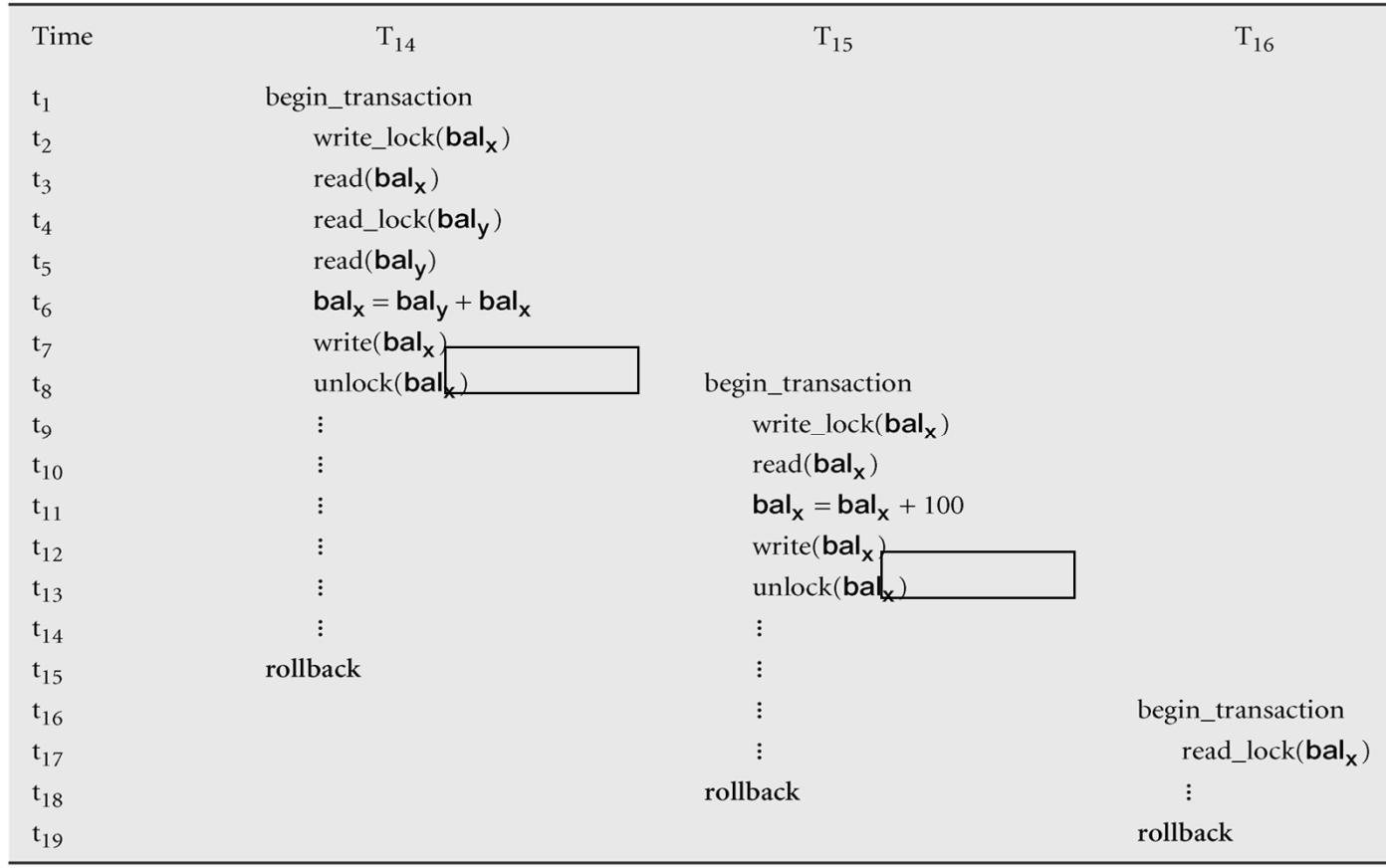

# Kaskadni preklic

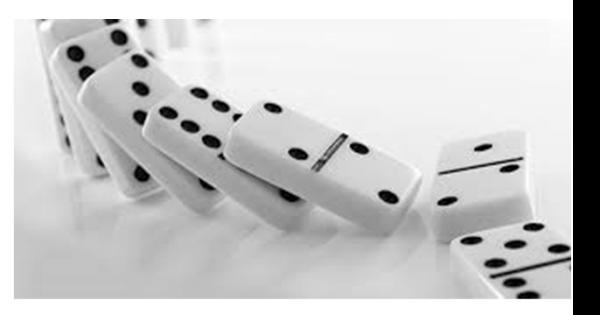

- $\blacksquare$ Kaskadni preklici so nezaželeni.
- 2PL, ki onemogoča kaskadne preklice, zahteva, da se sprostitev preklicev izvede šele na koncu transakcije.
	- –Rigorozni 2PL (Rigorous 2PL): do konca transakcij zadržujemo vse sprostitve.
	- –Striktni 2PL (Strict 2PL): zadržujemo le ekskluzivna zaklepanja.
- Večina DBMS-jev realizira rigorozni ali striktni 2PL.
- Večina primerov bo z rigoroznim 2PL (lažja sledljivost)

Urnike, ki sledijo rigoroznemu 2PL protokolu, je vedno moč serializirati.

 Mrtva zanka (dead lock): brezizhoden položaj, do katerega pride, ko dve ali več transakcij čakajo ena na drugo, da bodo sprostile zaklepanja.

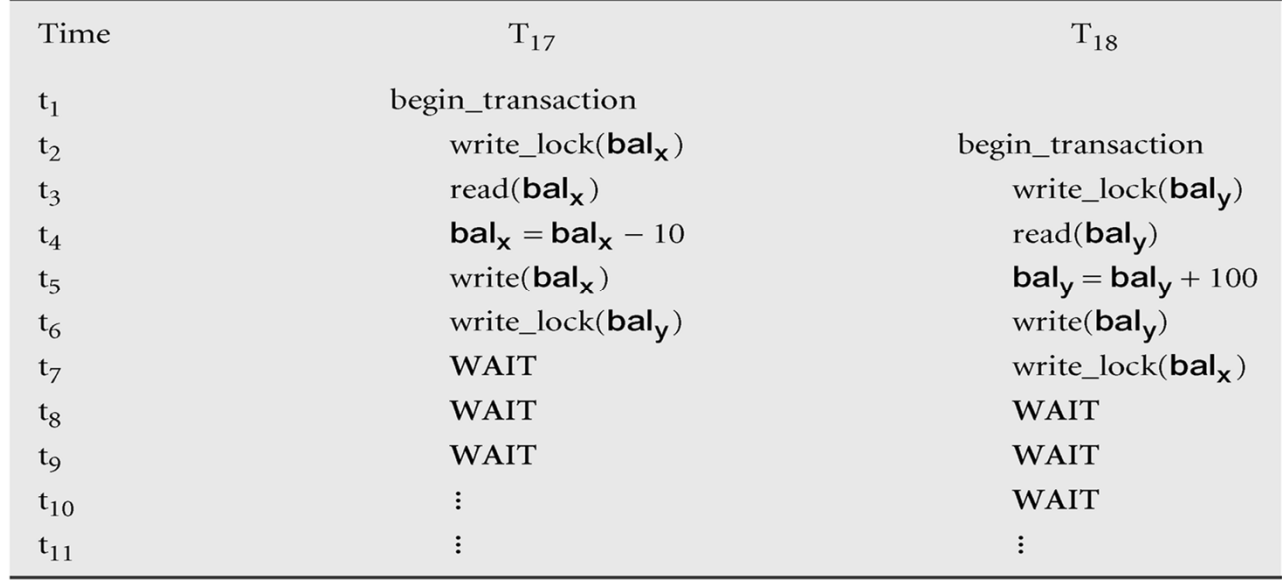

- Samo ena možnost, da razbijemo mrtvo zanko: preklic ene ali več transakcij.
- Mrtva zanka oziroma njena detekcija in odprava mora biti za uporabnika transparentna.
	- – SUPB sam razveljavi operacije, ki so bile narejene do točke preklica transakcije in transakcijo ponovno starta.

- Tehnike obravnave mrtvih zank:
	- – Prekinitev: po poteku določenega časa SUPB transakcijo prekliče in ponovno zažene.
	- – Preprečitev: uporabimo časovne žige; dva algoritma:
		- Wait-Die: samo starejše transakcije lahko čakajo na mlajše, sicer je transakcija prekinjena (die) in ponovno pognana z istim časovnim žigom. Sčasoma postane starejša…
		- Wound-Wait: simetrični pristop: samo mlajša transakcija lahko čaka starejšo. Če starejša zahteva zaklepanje, ki ga drži mlajša, se mlajša prekine (wounded).
	- Detekcija in odprava: sestavimo graf WFG (wait-for graph), ki nakazuje odvisnosti med transakcijami in omogoča detekcijo mrtvih zank.

- WFG je usmerjen graf G = (N, E), kjer N vozlišča, E povezave.
- Postopek risanja WFG:
	- –Kreiraj vozlišče za vsako transakcijo
	- Kreiraj direktno povezavo T<sub>i</sub>  $\rightarrow$  T<sub>j</sub>, če T<sub>i</sub> čaka na zaklepanje podatkovne enote, ki je zaklenjena s strani  $T_i$ .
- Pojav mrtve zanke označuje cikel v grafu.
- SUPB gradi graf in periodično preverja obstoj mrtve zanke (iskanje ciklov).

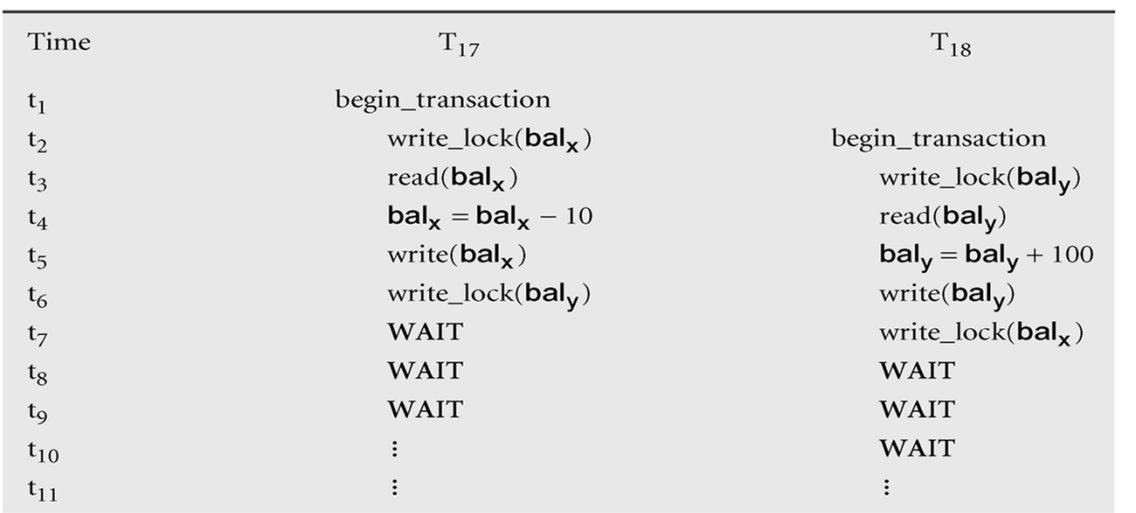

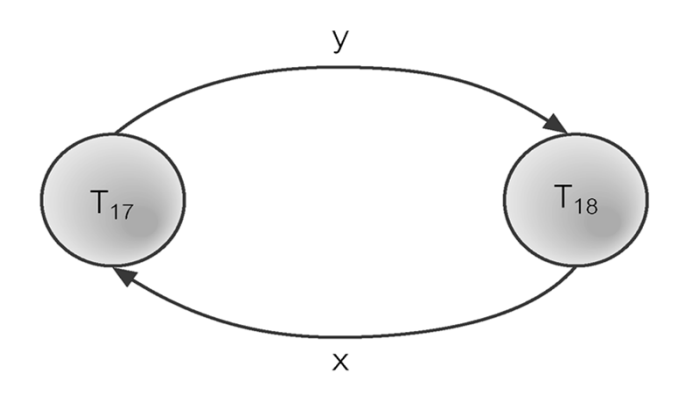

- Ko je mrtva zanka detektirana, je potrebno eno ali več transakcij prekiniti.
- Pomembno:
	- – Izbira transakcije za prekinitev: možni kriteriji: 'starost' transakcije, število sprememb, ki jih je transakcija naredila, število sprememb, ki jih transakcija še mora opraviti.
	- – Kolikšen del transakcije preklicati: namesto preklica cele transakcije včasih mrtvo zanko moč rešiti s preklicem le dela transakcije.
	- – Izogibanje stalno istim žrtvam: potrebno preprečiti, da ni vedno izbrana ista transakcija. Podobno živi zanki (live lock)

# Časovno žigosanje kot alternativa zaklepanju

- Časovni žig: enoli čni identifikator, ki ga SUPB dodeli transakciji in pove relativni čas za četka transakcije.
- Časovno žigosanje: protokol nadzora so časnosti, ki razvrsti transakcije tako, da so prve tiste, ki so starejše.
	- Alternativa zaklepanju pri reševanju so časnega dostopa
	- Če transakcija želi brati/pisati neko podatkovno enoto, se ji to dovoli, če je bila zadnja sprememba nad to enoto narejena s starejšo transakcijo. Sicer se ponovno zažene z novim žigom.
	- $-$  Ni zaklepanj  $\rightarrow$  ni mrtvih zank
	- Ni čakanja  $\rightarrow$  če je transakcija v konfliktu, se ponovno zažene.
- Procesiranje časovnih žigov je za CPU mnogo zahtevnejše od zaklepanja!

## Optimistične tehnike…

- Optimistične metode za nadzor sočasnosti
	- temeljijo na predpostavki, da je konfliktov malo, zato je vzporedno izvajanje dovoljeno brez kontrole, morebitne konflikte pa preverimo na kocu izvedbe.
	- – Ob zaključku transakcije (commit) se preveri morebitne konflikte. Če obstaja konflikt, se transakcija razveljavi.
	- –Omogočajo večjo stopnjo sočasnosti (pri predpostavki, da je konfliktov malo)

## Optimistične tehnike…

- Protokoli, ki temeljijo na optimističnem pristopu, imajo tipično tri faze:
	- – Faza branja: traja vse od začetka transakcije do tik pred njeno potrditvijo (commit). Preberejo se vsi podatki, ki jih transakcija potrebuje ter zapišejo v lokalne spremenljivke. Vse spremembe se izvajajo nad lokalnimi podatki.
	- – Faza preverjanja: začne za fazo branja. Preveri se, ali je moč spremembe, ki so vidne lokalno, aplicirati tudi v podatkovno bazo.
		- Za transakcije, ki zgolj berejo, še enkrat preverimo, če so prebrane vrednosti še vedno iste. Če konfliktov ni, sledi potrditev, sicer zavrnitev ter ponovni zagon transakcije.
		- Za transakcije, ki podatke spreminjajo, moramo preveriti, če spremembe ohranijo konsistentnost podatkovne baze.
	- – Faza pisanja: sledi fazi preverjanja. Če slednja uspešna, se podatki zapišejo v podatkovno bazo.

## Optimistične tehnike

- Izvedba faze preverjanja:
	- – Vsaka transakcija T ima dodeljene tri časovne žige: ob začetku – start(T), ob preverjanju – validation(T) in ob zaključku – finish(T).
	- – Preverjanje je uspešno, če velja vsaj eden od pogojev:
		- Vse transakcije S s starejšim žigom se morajo končati pred začetkom T: finish(S) < start(T)
		- Če T začne preden se starejša transakcija S konča, potem: (a) množica podatkov, zapisanih s starejšo transakcijo, ne vključuje tistih, ki jih je trenutna transakcija prebrala.

(b) starejša transakcija zaključi fazo pisanja preden mlajša začne s fazo preverjanja: start(T) < finish(S) < validation(T).